# La classe inversée : mode d'emploi

**Dans le monde de l'éducation, on entend actuellement beaucoup parler de** *classe inversée* **(ou de** *pédagogie inversée***). Loin d'être une mode, il s'agit plutôt d'une pratique pédagogique qui fait de plus en plus d'adeptes ces quelques dernières années alors que le concept s'avère assez ancien.** 

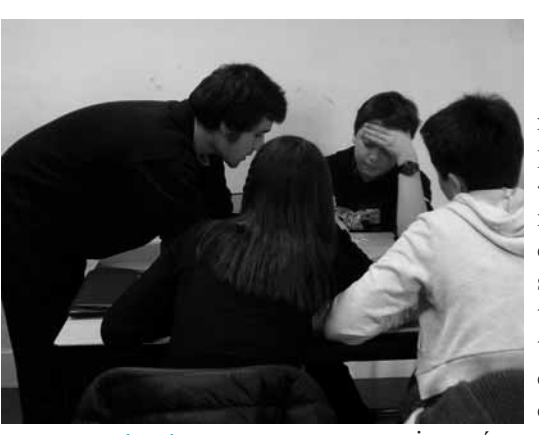

Libéré des cours magistraux, l'enseignant dispose de plus de temps pour ses élèves.

**Pourquoi inverser sa classe ?**<br>Le principe est simple : il s'agit<br>d'échanger les temps de cours<br>magistral en classe et de travail Le principe est simple : il s'agit d'échanger les temps de cours magistral en classe et de travail personnel à la maison ; d'où le nom « d'inversée ». Il y a quelques années, il s'agissait de donner aux élèves des documents dont ils devaient s'imprégner chez eux pour que le travail en classe soit davantage tourné vers des séances d'exercices ou d'échanges. Mais la démocratisation du numérique a donné à la classe

inversée un nouveau visage. Les documents se sont, pour la plupart, retrouvés remplacés par de courtes vidéos de cours réalisées par le professeur.

Le travail personnel des élèves à la maison consiste donc à consulter ces vidéos pour le cours suivant, au lieu de s'acharner sur des exercices qui ne poseraient pas de soucis en classe avec l'aide de l'enseignant.

Les motivations pour inverser sa classe sont nombreuses. On retrouve souvent une volonté de changer sa manière d'enseigner pour répondre à diverses contraintes : effectifs chargés ne laissant que peu de temps pour chaque élève une fois la partie magistrale du cours effectuée, classes hétérogènes où il semble impensable de ne pas différencier sa pédagogie, besoin de temps pour pouvoir diversifier le contenu du cours avec des projets ou des tâches complexes… De plus, la création de capsules vidéos mises à disposition des élèves permet à ces derniers de les écouter autant de fois que nécessaire avant le cours, pendant le cours, en révisant pour une évaluation ou un examen, ou l'année suivante quand certains prérequis sont nécessaires.

### Comment inverser sa classe ?

La première tâche lorsque l'on décide d'inverser sa classe est de se pencher sur la création de vidéos.

Les solutions sont multiples, et il n'y a pas de bonne ou de mauvaise méthode. Il semble juste nécessaire de garder en tête deux objectifs : faire des vidéos courtes et personnalisées. Courtes afin de garder l'attention des élèves. Personnalisées car l'enseignant tisse une relation de confiance avec ses élèves et il est important de maintenir ce lien au travers des vidéos (par l'écriture manuscrite de l'enseignant ou par sa voix). La relation de confiance instaurée en classe doit se prolonger dans les vidéos, c'est ce qui permet notamment à l'enseignant de garder sa légitimité.

D'un point de vue technique, les pionniers de la « classe inversée numérique » ont commencé par se filmer devant leur tableau. Aujourd'hui, il existe des applications simples et pratiques pour la création de capsules, sur tablettes ou sur Internet. Il est aussi possible d'utiliser des logiciels de TBI (tableaux blancs interactifs) ou simplement de capturer son écran d'ordinateur en commentant une présentation. La technique ne doit pas être un frein à la réalisation de capsules et il ne faut pas rechercher la perfection au risque de se décourager. Si les contraintes se multiplient, l'inversion de la classe semblera un fardeau plus qu'un apport.

Vient ensuite le moment de choisir comment mettre les vidéos à disposition des élèves. Les solutions sont multiples et chaque enseignant choisit ce qui lui convient le mieux. Il est

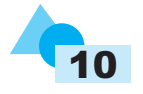

# DOSSIER : ENSEIGNER AUTREMENT

notamment possible de les diffuser *via* le site de l'établissement, Moodle, un service de partage de données sur Internet ou un réseau social. Néanmoins, l'option retenue est souvent celle du blog ou du site personnel. Cela permet notamment aux enseignants d'intégrer des ressources complémentaires comme les documents de cours, des questionnaires, des liens vers des sites, vers des exercices en ligne…

De plus, les ressources mises directement en ligne sont ainsi à disposition d'autres collègues et élèves qui voudraient les utiliser ou s'en inspirer. Il faut toujours garder à l'esprit que plus les ressources sont faciles d'accès et plus les élèves les consulteront. S'il faut suivre une arborescence complexe et s'identifier, il y a des risques que les moins courageux ne prennent même pas la peine d'essayer. La mise en ligne des vidéos s'effectue souvent sur un site de partage de vidéo comme Youtube, Dailymotion ou Vimeo qui, même s'ils restent commerciaux, permettent une plus grande accessibilité, quel que soit le périphérique utilisé par les élèves (ordinateur, smartphone, tablette, console, TV connectée…).

Cependant, la fracture numérique est une réalité, et il est important de trouver une solution pour chaque élève. Dans certaines classes, il arrive que l'enseignant mette la vidéo en ligne pour la majorité des élèves, sur clé USB pour quelques-uns, sur smartphone pour d'autres, voire gravée sur DVD (même si cela reste anecdotique).

# Et en classe ?

Après un rapide retour sur la vidéo ou sur le document de cours, le temps est dédié aux divers exercices et activités. Cela permet notamment à l'enseignant de consacrer plus de temps à chaque élève et d'individualiser davantage ses explications. Il est aussi possible d'organiser la

## Quelles applications ?

Lorsqu'on se lance dans l'aventure de la classe inversée, il ne faut pas chercher à réaliser des vidéos de qualité professionnelle. L'objectif est que le travail ne soit pas trop lourd pour l'enseignant, au risque de renoncer.

Pour ceux qui souhaiteraient s'essayer à la création de capsules, voici une liste non exhaustive d'outils permettant cette réalisation.

Sur iPad :

• Doceri

• Adobe Voice

• Explain Everything

• Educreation

Sur tablette Android :

• Explain Everything

• Com-Phone

Sur ordinateur

• Des logiciels de TBI comme Open Sankoré

• La fonction enregistrement de Microsoft Power Point

**Quelques ressources**

• Une présentation générale de la classe inversée avec de nombreuses ressources : **www.laclasseinversee.com** • Le tweetchat bimensuel dédié à la classe inversée :

11

salle de classe par îlots en regroupant les élèves en fonction de leur compréhension de la notion. Ainsi, les plus à l'aise pourront approfondir #classeinversee leurs connaissances alors que les plus fragiles s'entraîneront davantage. En outre, la quasiabsence de cours magistral en classe libère du temps pour des travaux de groupes, des projets ou des tâches complexes.

Finalement, la classe inversée implique de penser autrement son enseignement. Une fois les contraintes logistiques dépassées, elle permet de rendre l'enseignant plus présent pour l'élève.

C.L.G.

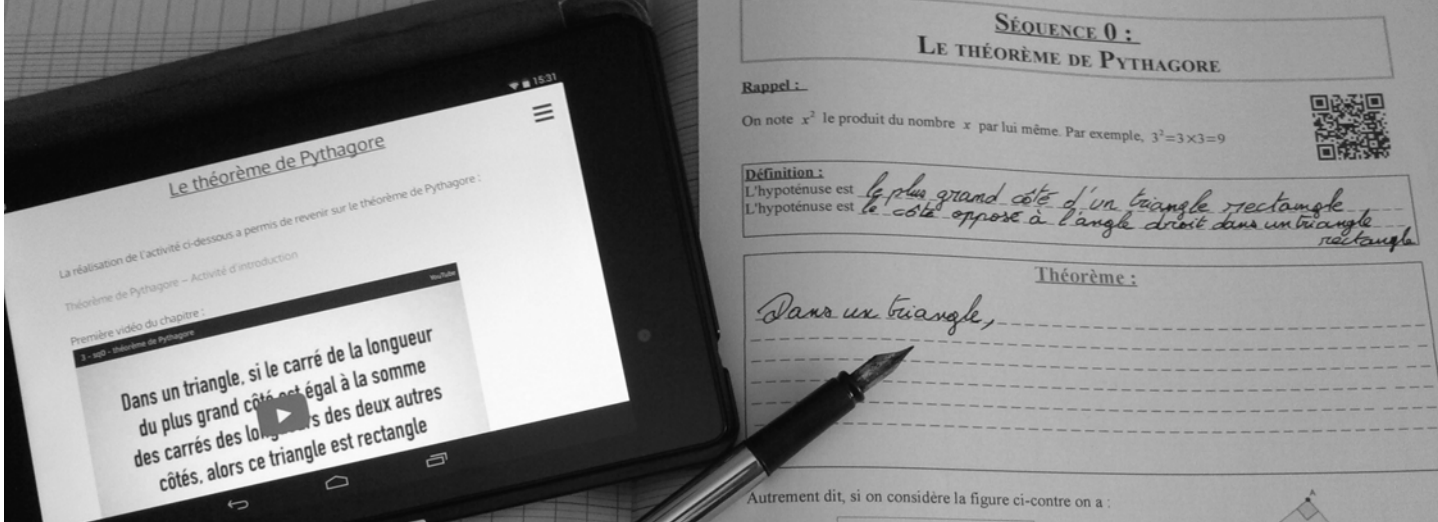

n°31-32 Avril 2015 *Tangente Éducation*